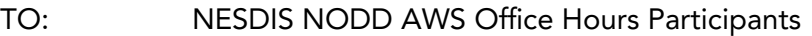

DATE: 13 JUNE 2024 | 12-1:15 PM EDT

FROM: Satya Kalluri, Lihang Zhou (NOAA National Environmental Satellite, Data, and Information Service), Adrienne Simonson, Jenny Dissen & Kate Szura (NOAA Open Data Dissemination Engagement and Communication), Liz Cox (North Carolina Institute for Climate Studies)

SUBJECT: Responses to Questions from NOAA LEO JPSS AWS Office Hours

Dear Colleagues,

Thank you again for your tremendous contribution during the NESDIS LEO JPSS - NODD - AWS Office Hours. Your data related questions and comments raised during the discussion were heard and noted by NOAA.

This document provides brief responses to questions that were identified during the registration and that were raised during the discussion. Names and attributions of individuals and their affiliation have not been documented, unless it is a NOAA speaker.

We recognize the importance of continued engagement and collaboration, and invite ongoing comments via our emails.

Thank you,

Satya Kalluri, Lihang Zhou(National Environmental Satellite, Data, and Information Service) Adrienne Simonson, Jenny Dissen, Kate Szura (NOAA Open Data Dissemination)

# **Contents for the Summary Notes**

- 1. General Agenda of the [Webinar](#page-2-0)
- 2. Questions and [Responses](#page-2-1)
- 3. Office Hours [Organizing](#page-5-0) Team
- 4. Poll [Results](#page-5-1)
- 5. Resources / [References](#page-6-0)

### <span id="page-2-0"></span>1. General Agenda of the Webinar

#### **OUTLINE FOR THE DISCUSSION**

12:00 - 12:09 Brief Introductions by NESDIS LEO, NODD, and AWS 12:09- 12:10 NODD Overview 12:10 - 12:25 NOAA LEO Joint Polar Satellite System (JPSS) Presentation (Data Access) 12:25 - 12:45 LEO JPSS Access via AWS (Training and Demo) and Use Cases 12:45 - 1:10 Open Discussion (Please use "Raise Hand" or the chat to raise questions) 1:10 - 1:15 Summary Comments/Closing Remarks/Next Steps

### <span id="page-2-1"></span>2. Questions and Responses

The questions below were identified as part of the registration process and during the Office Hours discussion. Responses are provided in brief where the NOAA team felt information was available.

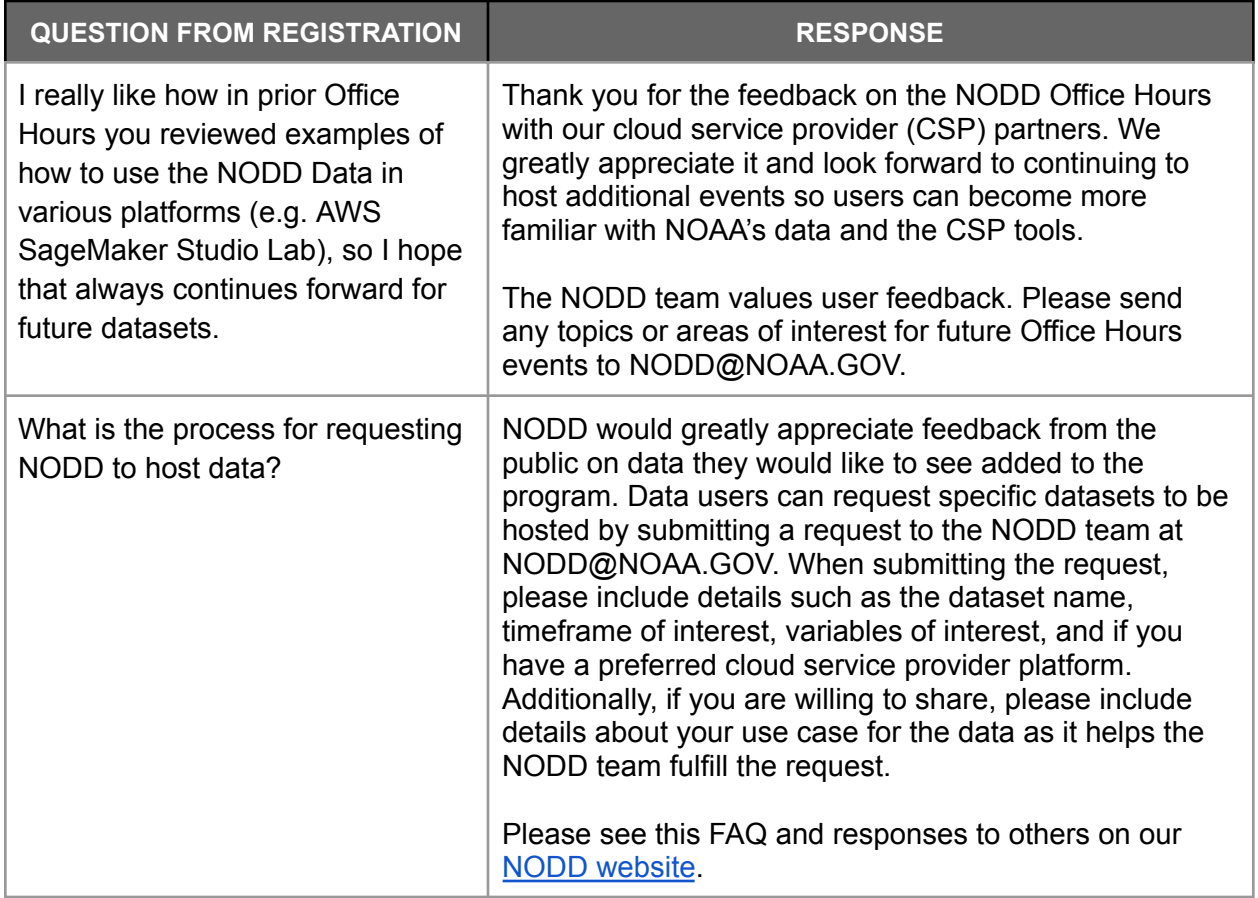

### *QUESTIONS RAISED FROM REGISTRATION FORM*

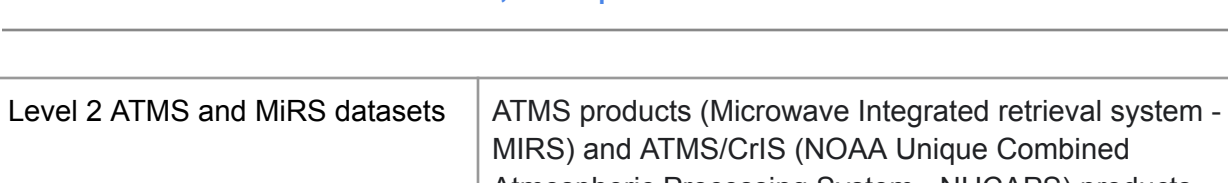

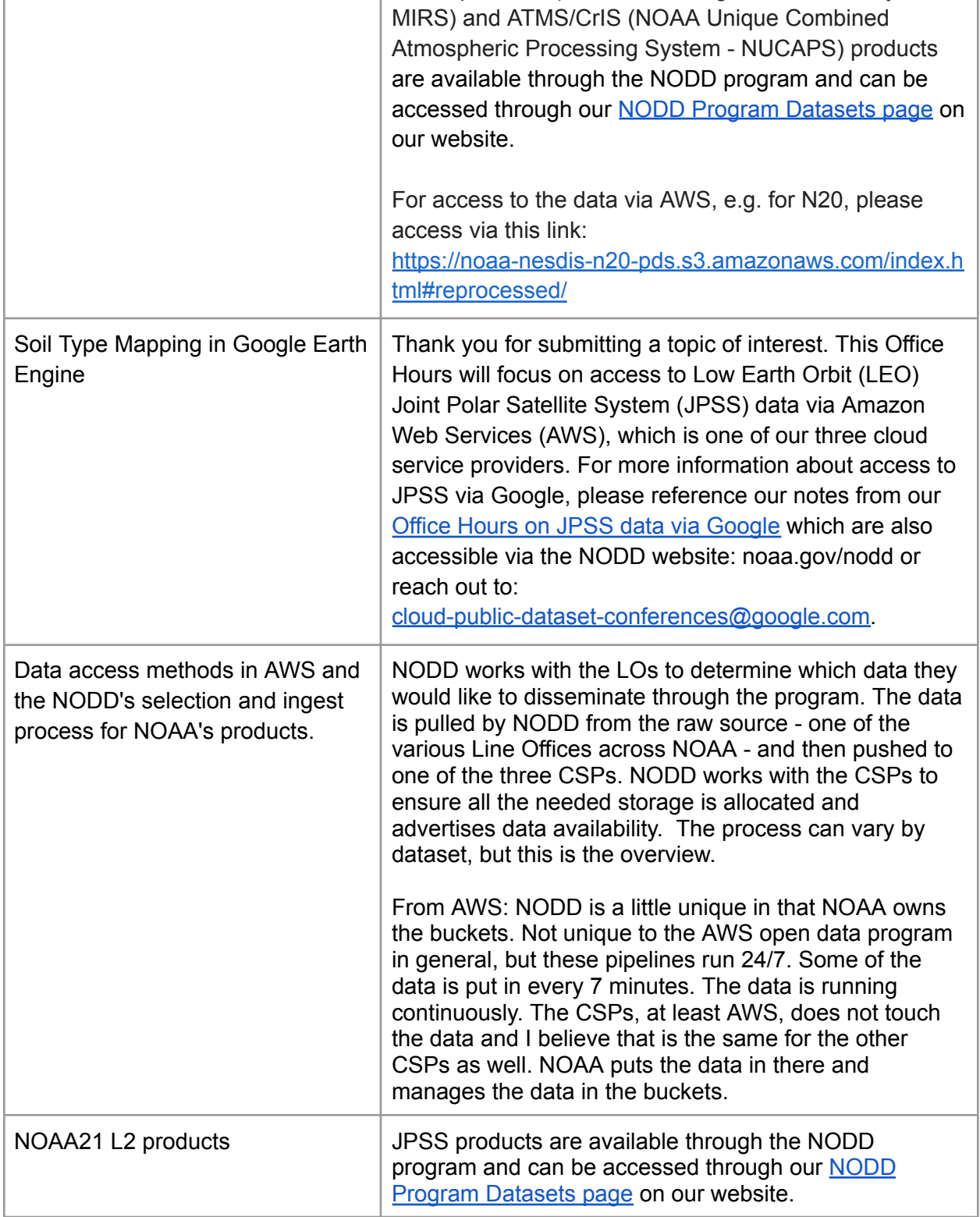

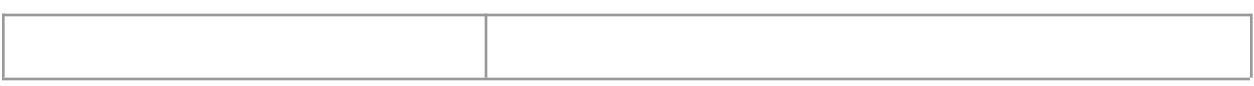

#### *QUESTIONS / DISCUSSION FROM THE OFFICE HOURS*

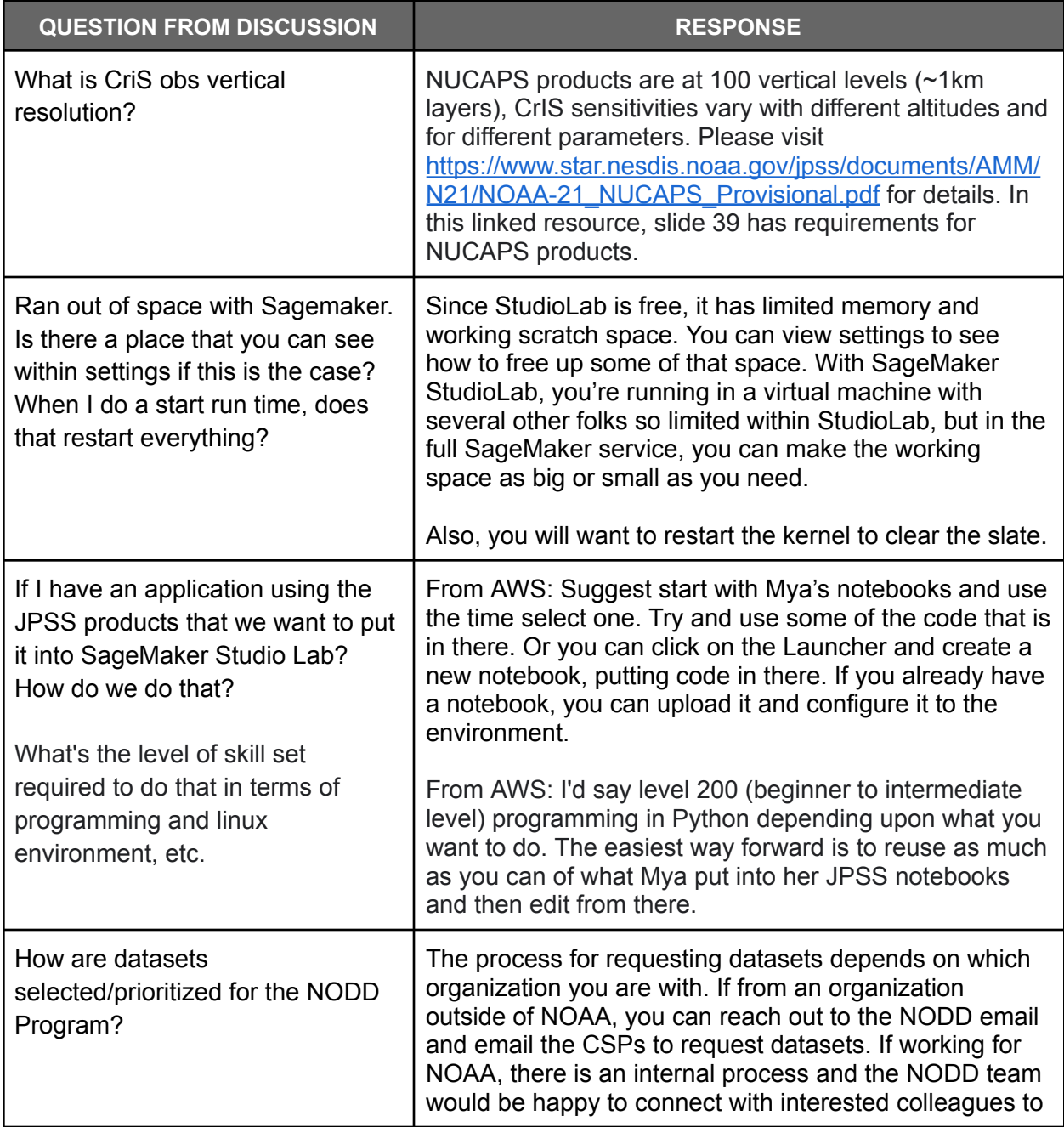

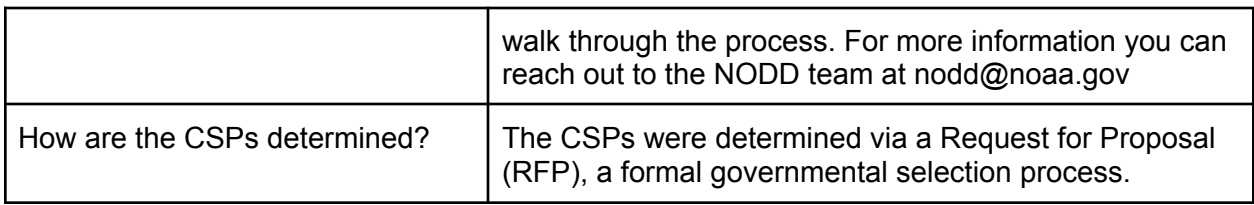

# <span id="page-5-0"></span>3. Office Hours Organizing Team

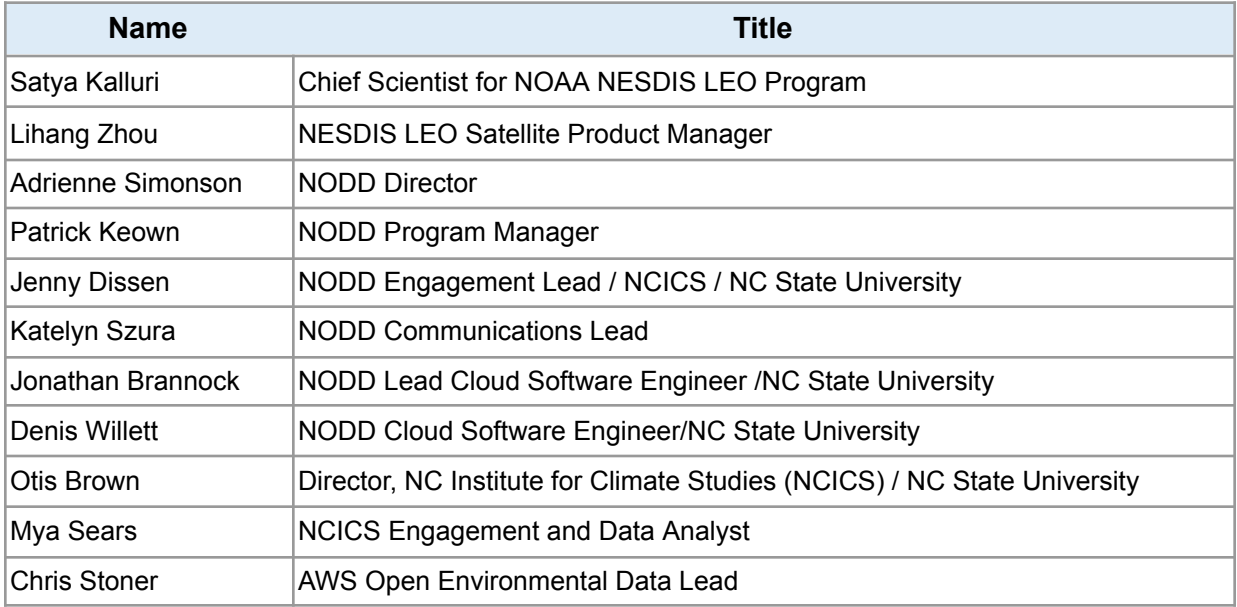

### <span id="page-5-1"></span>4. Poll Results

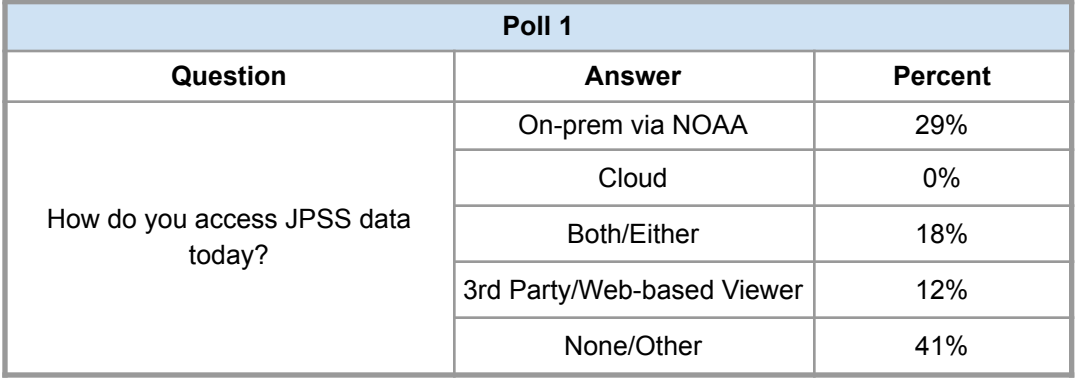

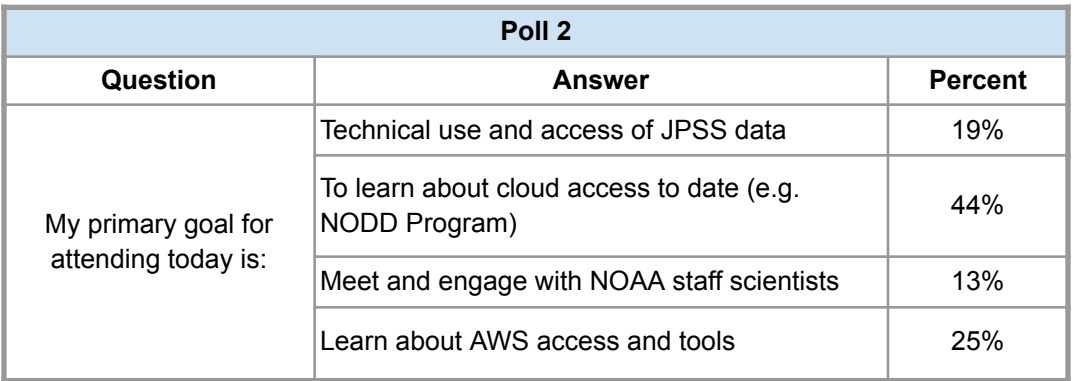

- <span id="page-6-0"></span>5. Resources / References
	- NOAA Joint Polar Satellite System (JPSS) [program](https://www.nesdis.noaa.gov/about/our-offices/office-of-low-earth-orbit-observations) website
	- NOAA Open Data [Dissemination](https://www.noaa.gov/nodd/datasets) | [NODD](mailto:nodd@noaa.gov) Email
	- [SageMaker](https://studiolab.sagemaker.aws/) StudioLab
	- Gitlab [Repository](https://gitlab.cicsnc.org/workshop-development/jpss_aws) | Demo on Accessing JPSS via AWS

*Thank you to our participants for engaging in this discussion!*